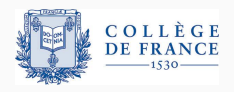

*Control structures*, second lecture

# **Non-local control:**

# **from subroutines to functions and coroutines**

Xavier Leroy

2024-02-01

Collège de France, chair of software sciences xavier.leroy@college-de-france.fr

# <span id="page-1-0"></span>**[Subroutines, procedures, functions](#page-1-0)**

Some computations occur repeatedly!

 $D = SQRT(B*B - 4*A*C)$  $X1 = (-B + D) / (2*A)$  $X2 = (-B - D) / (2*A)$ 

How can we write this code once and just "call it" whenever we need to run it?

Easy to write using a computed jump instruction.

```
; Solve quadratic equation AX^2 + BX + C = 0
```
- ; Input: A in r1, B in r2, C in r3, return address in r4
- ; Output: solutions in r1 and r2

#### quadratic:

mul r5, r2, r2 ; compute solutions ...

jump r4 ; return to caller

#### Call sites:

```
mov r4, L100 ; set return address
      branch quadratic ; invoke subroutine
L100: ... ; execution resumes here
```
Most processors provide a call instruction that jumps to a given code address while saving the address of the next instruction in a register or on a stack.

> call quadratic, r4 ; first invocation ... call quadratic, r4 ; second invocation ...

To handle nested calls, use different registers or save the return addresses in memory, e.g. on a call stack.

Like in assembly language, using the computed goto statement (ASSIGN *label* TO *var* .. . GO TO *var*)

200:  $D = \text{SQRT}(B*B - 4*A*C)$  $X1 = (-B + D) / (2*A)$  $X2 = (-B - D) / (2*A)$ GO TO RETADDR

1000:  $A = ... B = ... C = ...$ ASSIGN 1010 TO RETADDR GO TO 200

1010: PRINT X1

Fortran II (1958) introduces language support for defining subprograms with explicit parameters.

1- Subroutines:

SUBROUTINE QUADRATIC(A, B, C, X1, X2)  $D = \text{SGRT}(B*B - 4*A*C)$  $X1 = (-B + D) / (2*A)$  $X2 = (-B - D) / (2*A)$ **RETURN** END

Invocation: CALL QUADRATIC(1.0, -2.0, 5.0, X1, X2)

Arguments that are variables or arrays are passed by reference.

All variables are local to a sub-program or to the main program, unless declared COMMON. 2- Simple functions: an expression with parameters.

```
INTPOL(X) = A * X + B * (1 - X)X2 = INTPOL(0.5)X3 = INTPOL(0.333333)
```
3- General functions: a subroutine + a return value.

```
FUNCTION AVRG(ARR, N)
DIMENSION ARR(N)
   SUM = ARR(1)DO 10 I=2, N
   SUM = SUM + ARR(I)10: AVRG = SUM / FLOATF(N)RETURN
END
```
Invocation:  $X = AVRG(A, 20) + AVRG(B, 10)$ 

Close to subprograms in Fortran II:

- a procedure = a command with parameters;
- a function = a procedure with a return value.

Main differences:

- arguments are passed by value or by name;
- procedures can be nested and can access the variables of the enclosing procedure;
- recursion is explicitly supported;
- a procedure can be passed as an argument to another procedure.

```
procedure quadratic(a, b, c, x1, x2);
    value a, b, c;
    real a, b, c, x1, x2;
begin
 real d;
 d := sqrt(b * b - 4 * a * c);
 x1 := (-b + d) / (2 * a);x2 := (-b - d) / (2 * a)end;
```

```
real procedure test(a, b);
   value a, b; real a, b;
   begin
       real procedure interpolate(x);
       value x; real x;
       begin
           interpolate := a * x + b * (1 - x)end;
       test := integrate(interpolate, 0.0, 10.0)
   end
```
#### The famous copy rule:

*Any formal parameter not quoted in the value list is replaced, throughout the procedure body, by the corresponding actual parameter . .. Possible conflicts between identifiers inserted through this process and other identifiers already present within the procedure body will be avoided by suitable systematic changes of the formal or local identifiers involved .. . Finally the procedure body, modified as above, is inserted in place of the procedure statement [the call] and executed .. .*

*(Report on the Algorithmic Language ALGOL 60)*

Close to call-by-name in the lambda-calculus, and to hygienic macros in Scheme. Exhibits some surprising behaviors!

A versatile summation function:

```
real procedure Sum(k, l, u, ak)
            value l, u; integer k, l, u; real ak;
          begin
            real s;
            s := 0;
            for k := l step 1 until u do
               s := s + ak;
            Sum := send;
Sum of array A: Sum(i, 1, m, A[i])
Sum of squares: Sum(i, 1, n, i*i)Sum of matrix A: Sum(i, 1, m, Sum(j, 1, n, A[i, j]))
```
### **Misery of the copy rule**

```
procedure swap(a, b)
   integer a, b;
   begin
       integer temp;
       temp := a;a := b;b := temp;end;
```
This procedure does not always exchange its arguments! For instance,  $swap(i, A[i])$  expands to temp := i; i :=  $A[i]$ ;  $A[i]$  := temp.

 $(\rightarrow$  A move towards call-by-value + call-by-reference in post-Algol languages such as Pascal, Ada, C++, .. .)

Some possible choices:

• Semantics of argument passing

(by value, by reference, by pointer, by name, .. .)

- Recursion and reentrancy (or not)
- Nested functions (or not)
- Scoping of variables (lexical, dynamic)
- Lifetimes of variables (one block, the whole program, ...)
- Functions as values

(first-class, or only as arguments to other functions).

The choices are tied to the implementation techniques for the environments that maintain the values of variables.

## **Statically-allocated environments (FORTRAN)**

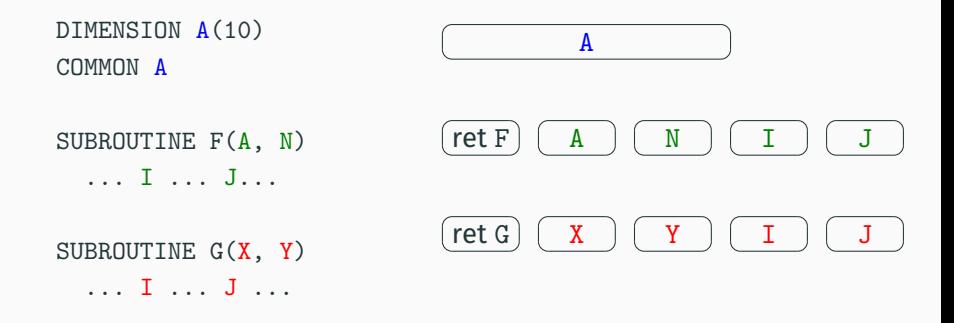

One memory location per COMMON variable. One memory location per variable of a subroutine. One memory location per subroutine to hold the return address.

Simple and efficient, but does not support recursion.

## **Using a stack of activation records (stack frames)**

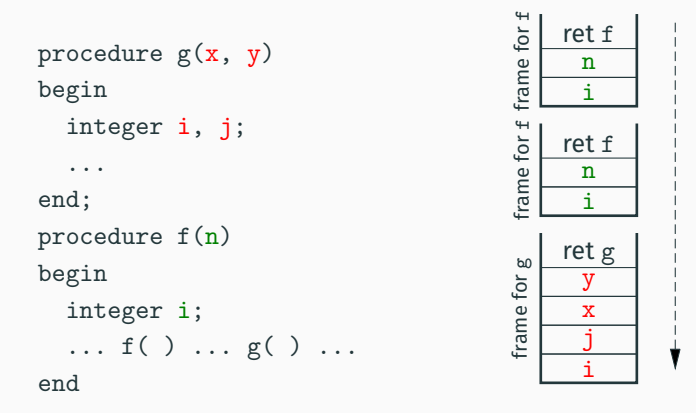

The stack frame for a function activation contains its local variables (unless declared static) and its return address.

Function call = push a frame; function return = pop this frame.

## **Using a stack of activation records (stack frames)**

```
procedure g(x, y)begin
     integer i, j;
      ...
end;
procedure f(n)begin
     integer i;
      \ldots f( ) \ldots g( ) \ldotsend in the set of the set of the set of the set of the set of the set of the set of the set of the set of the set of the set of the set of the set of the set of the set of the set of the set of the set of the set of the se
                                                                                                 j
                                                                                                 x
                                                                                                 y
                                                                                             ret g
                                                                                    frame for g
                                                                                                 i
                                                                                                 n
                                                                                             ret f
                                                                                     frame for fi
                                                                                                 n
                                                                                             ret f
                                                                                     rame for
```
Without nested functions (as in C): environment = current stack frame for the function + global and static variables;  $function$  value = pointer to its code.

#### **Stack frames for nested functions**

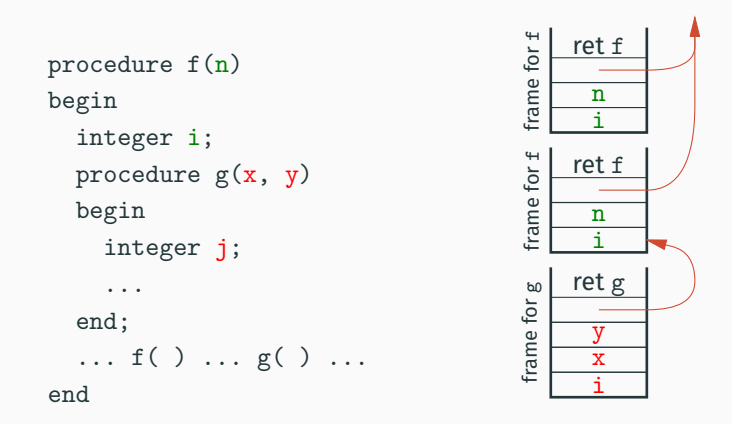

Chaining of the most recent stack frames for the enclosing functions. When a function is called, the head of the chain is passed as an extra argument.

#### **Stack frames for nested functions**

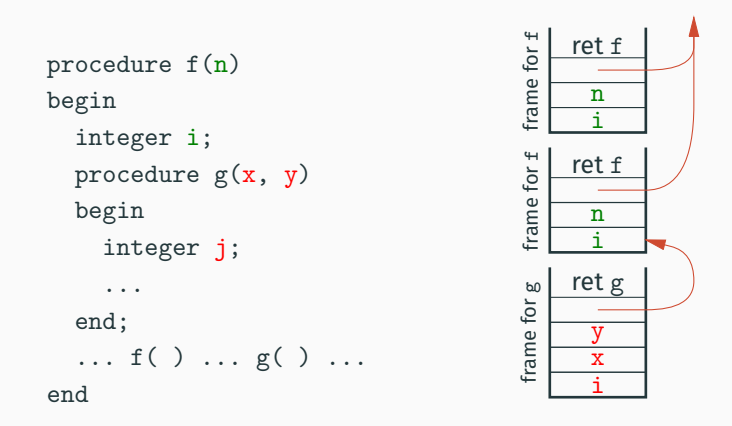

Environment = current stack frame for the function

- + current stack frames for enclosing functions
- + global or static variables

#### **Stack frames for nested functions**

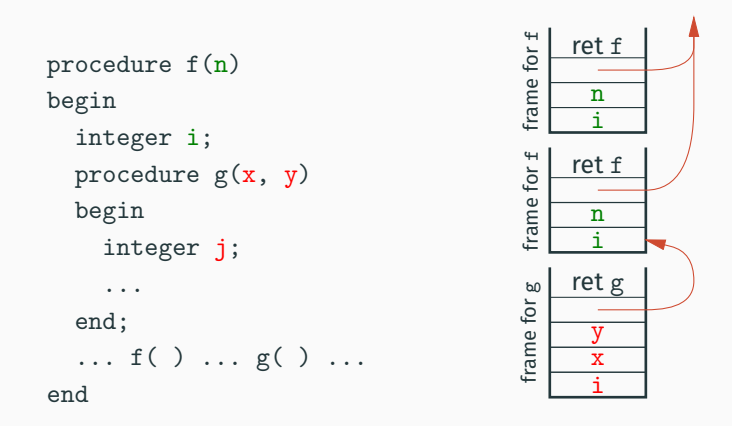

Function value = code pointer + head of stack frame chain  $(\approx a$  closure of the code by the environment).

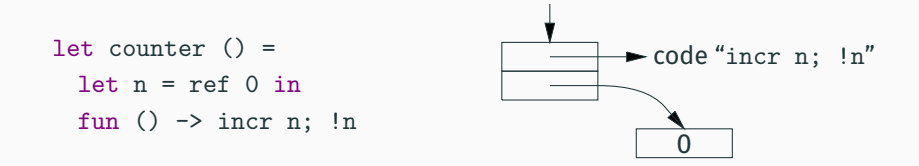

Supports using as first-class values

function closures (functions with free variables) or

objects (set of methods sharing some instance variables).

Decouples the lifetimes of variables from the call stack discipline.

# <span id="page-22-0"></span>**[Control flow around function calls](#page-22-0)**

In Fortran II as in many later languages, the flow of control around a procedure call is simple:

- when the procedure returns, execution continues with the command that follows (syntactically) the call;
- labels are local to procedures
	- $\rightarrow$  no goto jumps from a procedure to another.

In other words, the invocation CALL  $proc(e_1, \ldots, e_n)$ is a base command, like an assignment  $x := e$ (except that the call may not terminate).

In Fortran 77, a procedure can have other return points besides the point following the CALL. These alternate return points are labels passed as extra arguments.

```
SUBROUTINE QUADRATIC(A, B, C, X1, X2, *)
   D = R * R - 4 * A * CIF (D .LT. 0) RETURN 1
   D = SQRT(D)X1 = (-B + D) / (2*A)X2 = (-B - D) / (2*A)RETURN
END
    ...
   CALL QUADRATIC(1.0, -2.0, 12.5, X1, X2, *99)
    ...
99: WRITE (*,*) 'Error - no real solutions'
   STOP
```
In Algol and Pascal, a goto L can exit one or several enclosing blocks, as long as the goto is in the scope of the definition of L.

```
begin
    ...
    begin
       integer i;
        ... goto L ...
   end;
L: ...end
```
This works even if goto L is in a procedure defined in the scope of L .

## **Exiting a procedure with a "goto"**

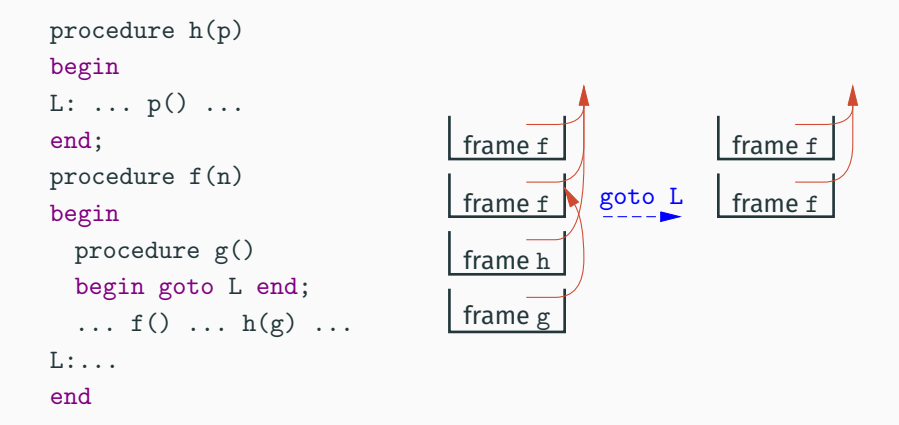

The non-local goto L terminates procedure g and the previous procedure activations, until it comes back to the activation that defines L, i.e. the latest activation of f.

```
label end_of_TEX, final_end;
```

```
procedure jump_out;
begin goto end_of_TEX;
end;
```
begin

```
...
end_of_TEX: close_files_and_terminate;
final_end: ready_already:=0;
end.
```
In Pascal, we cannot pass a label L as a parameter, but we can pass a procedure that performs goto L .

```
procedure quadratic(a, b, c: real; var x1, x2: real;
                    esc: procedure ());
variable d: real;
begin
   d := b * b - 4 * a * c;
   if d \leq 0 then esc();
   d := sqrt(d);x1 = (-b + d) / (2 * a):
   x2 = (-b - d) / (2*a)end;
```
#### **Multiple return points and non-local "goto"**

```
procedure solve(a, b, c: real);
variable x1, x2: real;
label error, done;
```

```
procedure goto_error;
begin goto error end;
```

```
begin
   quadratic(a, b, c, x1, x2, goto_error);
   writeln('Solutions:', x1, x2);
   goto done;
 error:
   writeln('No real solutions');
 done:
end;
```
A more popular approach: return an extra result (result code, error code) indicating how the function terminated (normally or on an error).

```
int quadratic(double a, double b, double c,
             double * x1, double * x2)
{
   double d = b * b - 4 * a * c;
   if (d < 0) return -1;
   d = sqrt(d);*x1 = (-b + d) / (2 * a):
   *x2 = (-b - d) / (2 * a);return 0;
}
```

```
void solve(double a, double b, double c)
{
    double x1, x2;
    int rc = quadratic(a, b, c, \&x1, \&x2);if (rc < 0) {
      printf("Error - no real solutions\n");
      exit(2);}
    printf("Solutions: \frac{f}{f \ln v}, x1, x2);
}
```
 $\vee$  Handling the error at point of call.

```
int solve(double a, double b, double c)
{
    double x1, x2;
    int rc = quadratic(a, b, c, \&x1, \&x2);if (rc < 0) {
      return -1;
    }
    printf("Solutions: %f %f\n", x1, x2); return 0;
}
```
- $\vee$  Handling the error at point of call.
- $\vee$  Propagating the error code towards the caller.

```
void solve(double a, double b, double c)
{
    double x1, x2;
    int rc = quadratic(a, b, c, \&x1, \&x2);printf("Solutions: \frac{f(x)}{f \ln y}, x1, x2);
}
```
- $\vee$  Handling the error at point of call.
- $\vee$  Propagating the error code towards the caller.
- ✘ Ignoring the error and proceeding as if nothing happened.

Prevent programmers from ignoring errors by using sum types and strong typing.

A common idiom in functional languages and in Rust. E.g. in OCaml:

```
type 'a option = Some of 'a \vert None
type ('a, 'e) result = 0k of 'a | Error of 'e
let quadratic a b c : (float * float) option =
```
let  $d = b *$ .  $b - 4$ .  $*$ .  $a *$ . c in if d < 0.0 then None else  $let d = sqrt d in$ Some((-. b +. d) /.  $(2. * . a)$ , (-. b -. d) /.  $(2. * . a)$ ) Static typing and exhaustiveness of pattern matching make it impossible to ignore errors:

```
let solve a \frac{1}{2} c =
    match quadratic a b c with
    | Some(x1, x2) ->
        printf "Solutions: %f %f\n" x1 x2
      \text{None} \rightarrowprintf "Error - no real solutions\n"
```
Propagating the error towards the caller is achieved by clauses | None -> None or | Err reason -> Err reason' Haskell, OCaml, Rust provide lightweight syntax for this (monadic notations, Rust's "?" operator, etc).

An exception = a data structure describing an exceptional condition (error, absence of a result value, ...).

Two language constructs:

- Raising / throwing an exception: throw *exn* abort the current computation and send the exception to the first enclosing handler.
- Handling / catching exceptions:  $\mathbf{trv}$  *s*<sub>1</sub> catch $(\ldots)$  *s*<sub>2</sub> intercept exceptions raised during the execution of command  $s_1$  and executes command  $s_2$ .

#### **Example of structured exception handling in Java**

```
static double[] quadratic(double a, double b, double c)
throws NoSolution
{
  ... throws (new NoSolution()); ...
}
static void solve(double a, double b, double c)
{
   try {
     double[] sols = quadratic(a, b, c);
     System.out.println(
         "Solutions: " ++ sols[0] ++ ", " ++ sols[1]);
   } catch (NoSolution e) {
     System.out.println("No real solutions");
   } finally {
     System.out.println("I'm done!");
   }
}
```
throw within the body of a try:

 $\approx$  break for early termination of a block (*multi-level exit*);  $\approx$  forward goto.

throw in a function without a try:

- dynamic search of the call stack for a caller with a try that can handle the exception;
- execution of the finally clauses of the try that were skipped.

Compared with a non-local goto: the handler is determined dynamically, instead of being determined by the code that raises the exception.

## **A brief history of structured exception handling**

- 1972 MacLisp: THROW, CATCH, then UNWIND-PROTECT  $(\approx \text{try}... \text{finally}).$
- 1975 J. B. Goodenough. *Exception handling: issues and a proposed notation*, CACM 18(12).
- 1975 CLU (B. Liskov, MIT). (Declaration of exceptions that can escape a function, with dynamic checking.)
- 1978 LCF ML and its descendants (SML, Caml, ...). (No declarations.)
- 1980 Ada
	- (No declarations.)
- 1990 C++

(Optional declarations, obsoleted in C11, removed in C17.)

1995 Java

(Mandatory declarations, with static checking)

#### **Pros:**

- No need to write code to obtain the most common behavior, i.e. the propagation of exceptions towards the caller.
- Clearly separates the code that detects an error from the code that is able to handle the error.

#### **Cons:**

- Creates control flows that are not visible in the source code.
- Too easy to forget to handle exceptions.
- Difficult to finalize resources in presence of exceptions.

(See Stroustrup's note given in reference, and lecture #7.)

# <span id="page-41-0"></span>**[Inverting or symmetrizing control:](#page-41-0) [iterators, generators, coroutines](#page-41-0)**

### **Example: print a linked list of integers**

In C:

```
for (list l = lst; l := NULL; l = l->next)
   printf("%d\n", 1->val);
```
In OCaml:

```
List.iter (fun n -> printf "%d\n" n) lst
```
#### In Java:

```
for (Iterator<Int> i = lst.iterator(); i.hasNext(); ) {
  System.out.println(i.next())
}
```
In Python:

```
for n in lst: print(n)
```
#### "Internal" iterator:

a higher-order function that calls the user-provided code.

List.iter:  $(2a \rightarrow unit) \rightarrow 2a$  list  $\rightarrow unit$ List.map:  $('a \rightarrow 'b) \rightarrow 'a$  list  $\rightarrow 'b$  list List.fold left:  $('a \rightarrow 'b \rightarrow 'a) \rightarrow 'a \rightarrow 'b$  list  $\rightarrow 'a$ 

#### "External" iterator:

user code calls the methods of an "iterator" object.

```
interface Iterator<T> {
   boolean hasNext();
   T next();
}
```
This is called control inversion: *don't call us, we'll call you!*

Make it easy to traverse several data structures at the same time.

Example: the same fringe problem (determine whether two binary search trees contain the same values).

```
boolean same_fringe(TreeSet<T> s1, TreeSet<T> s2) {
   Iterator<T> i1 = s1.iterator();
   Iterator<T> i2 = s2.iterator();
   while (i1.hasNext() && i2.hasNext()) {
       if (! i1.next().equals(i2.next())) return false;
   }
   return ! i1.hasNext() && ! i2.hasNext();
}
```
Easy in an object-oriented language: use instance variables of the iterator object to "remember where we are" in the traversal.

```
class ArrayIterator<T> {
   private T[] arr;
   private int i;
   boolean hasNext() { return i < arr.length; }
   T next() { T res = arr[i]; i++; return res; }
   ArrayIterator(T [] arr) { this.arr = arr; this.i = 0; }
}
```
(In red: the parts of the code that would also occur in a direct traversal with a for loop.)

Easy as well in a functional/imperative language: use functions with free mutable variables as first-class values.

```
let array_iterator (arr: 'a array) : unit -> 'a option =
   let i = ref 0 infun () \rightarrowif !i >= Array.length arr
       then None
       else (let res = arr.(!i) in incr i; Some res)
```
A way to write iterators in direct style, as functions that return successive results at each call.

```
def array_elements(a):
   i = 0while i < len(a):
       yield a[i]
       i + = 1
```
yield *v* : return value *v* to the caller; the function execution can restart later just after the yield.

return *v* : return value *v* to the caller; terminates the function execution.

A way to write iterators in direct style, as functions that return successive results at each call.

```
def array_elements(a):
   i = 0while i < len(a):
       yield a[i]
       i + = 1
```
Examples of use:

```
for i in array_elements((1,2,3)): print(i)
```

```
g = \text{array\_elements}((1,2,3))print(next(g))print(next(g))
```

```
def primes():
    """Generator for prime numbers"""
   p = [2]; yield 2
   m = 3while True:
        i = 0while i < \text{len}(p) and p[i] * p[i] \le m:
            if m \text{ % } p[i] == 0: break
            i + = 1else:
            p.append(m); yield m
       m += 2
```
Non-determinism  $\approx$  several return values are possible. Error  $\approx$  lack of a return value.

```
def quadratic(a, b, c):
    """ Generate the solutions of ax^2 + bx + c = 0"""
   d = b * b - 4 * a * cif d < 0: return
   d = \text{math.sqrt}(d)yield ((-b - d) / (2 * a))if d != 0: yield ((-b + d) / (2 * a))
```
### **Compiling a generator**

Idea: a remanent variable of "code pointer" type, where we store the code address (the label) that follows the yield.

```
def generator():
   n = 0; while True: yield n; yield (-n); n += 1
```
In GNU C (where labels can be used as values):

```
int generator(void) {
     static void * pc = &&start;
     static int n;
     goto *pc;
start: n = 0; while (true) {
        pc = &&yield1; return n; yield1:
        pc = &&yield2; return (-n); yield2:
        n += 1;
     }
} 43
```
Example: enumerate the values at the nodes of a binary tree, following an infix traversal.

```
def inorder(t):
   if t:
       inorder(t.left)
       yield t.val
       inorder(t.right)
```
Example: enumerate the values at the nodes of a binary tree, following an infix traversal.

```
def inorder(t):
   if t:
       inorder(t.left)
       yield t.val
       inorder(t.right)
```
Doesn't work, because Python's generators are stackless. Recursive calls to inorder create new generators, which are unused. A single value is returned, that of the top of the tree.

Alternatives: pipelining generators (Python's yield from), or a different syntax and a different implementation for stackful generators, with a call stack that persists between yield.

Asymmetric coroutines: another name for stackful generators.

- distinguish callee (generator) from caller (consumer);
- yield branches back to the caller.

Symmetric coroutines: a kind of cooperative threads.

- all coroutines stand "at the same level";
- yield passes control to an explicitly-specified coroutine.

(Simula, Modula-2)

```
q = queue.Queue(maxsize = 100)
```

```
coroutine produce():
   while True:
       while not q-full(): item = build(); q.put(item)yield to consume
```

```
coroutine consume():
   while True:
       while not q. empty(): item = q. get(); use(item)
       yield to produce
```
produce()

#### **The same example with cooperative threads**

```
def produce():
   while True:
       while q.full(): yield
       item = build(); q.put(item)yield
def consume():
   while True:
       while q.empty(): yield
       item = q.get(); use(item)
       yield
```
spawn(produce); spawn(consume)

The interleaving of computations is partially left to the scheduler.

(Ana Lúcia de Moura and Roberto Ierusalimschy, Revisiting Coroutines, TOPLAS 31(2), 2009.)

Three design dimensions:

- asymmetric / symmetric coroutines; (semantics of yield)
- stackful / stackless coroutines; (position of yield)
- as first-class values or limited to e.g. for loops.

(Ana Lúcia de Moura and Roberto Ierusalimschy, Revisiting Coroutines, TOPLAS 31(2), 2009.)

Three design dimensions:

- asymmetric / symmetric coroutines; (semantics of yield)
- stackful / stackless coroutines; (position of yield)
- 
- as first-class values or limited to e.g. for loops.

Main result:

#### Asymmetric, stackful, first-class coroutines

have the expressive power of one-shot delimited continuations and can encode all the other control structures seen today.

 $(\rightarrow$  Lectures #4 and #5)

Symmetric coroutines encoded with asymmetric coroutines: yield to *C* becomes yield of value *C* to a trampoline.

c = *first generator* while  $True: c = next(c)$ 

Cooperative threads encoded with asymmetric coroutines: a scheduler calls the coroutines in round-robin manner.

```
while not q.empty():
   c = q.get()try: next(c); q.put(c)except StopIteration: pass
```
## <span id="page-60-0"></span>**[Summary](#page-60-0)**

Subroutines, procedures, functions and methods remain even today the main language construct to support the decomposition of programs in pieces that are reusable and understandable independently.

The corresponding control flow (call – compute – return) is simple. .. except when it is not:

- multiple returns, non-local jumps, .. .;
- structured exceptions and exception handlers;
- control inversion: iterators, generators;
- control symmetrization: symmetric coroutines, threads.

## <span id="page-62-0"></span>**[References](#page-62-0)**

An analysis and a formalization of coroutines:

- Ana Lúcia de Moura and Roberto Ierusalimschy, *Revisiting Coroutines*, TOPLAS 31(2), 2009.
- A discussion of exceptions vs. return codes:
	- Bjarne Stroustrup, *C++ exceptions and alternatives*, note P1947, 2019.